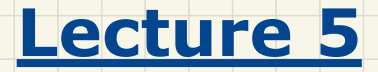

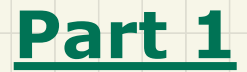

# *Expanded Types for Compositions*

# Modelling: **Aggregation** vs. **Composition**

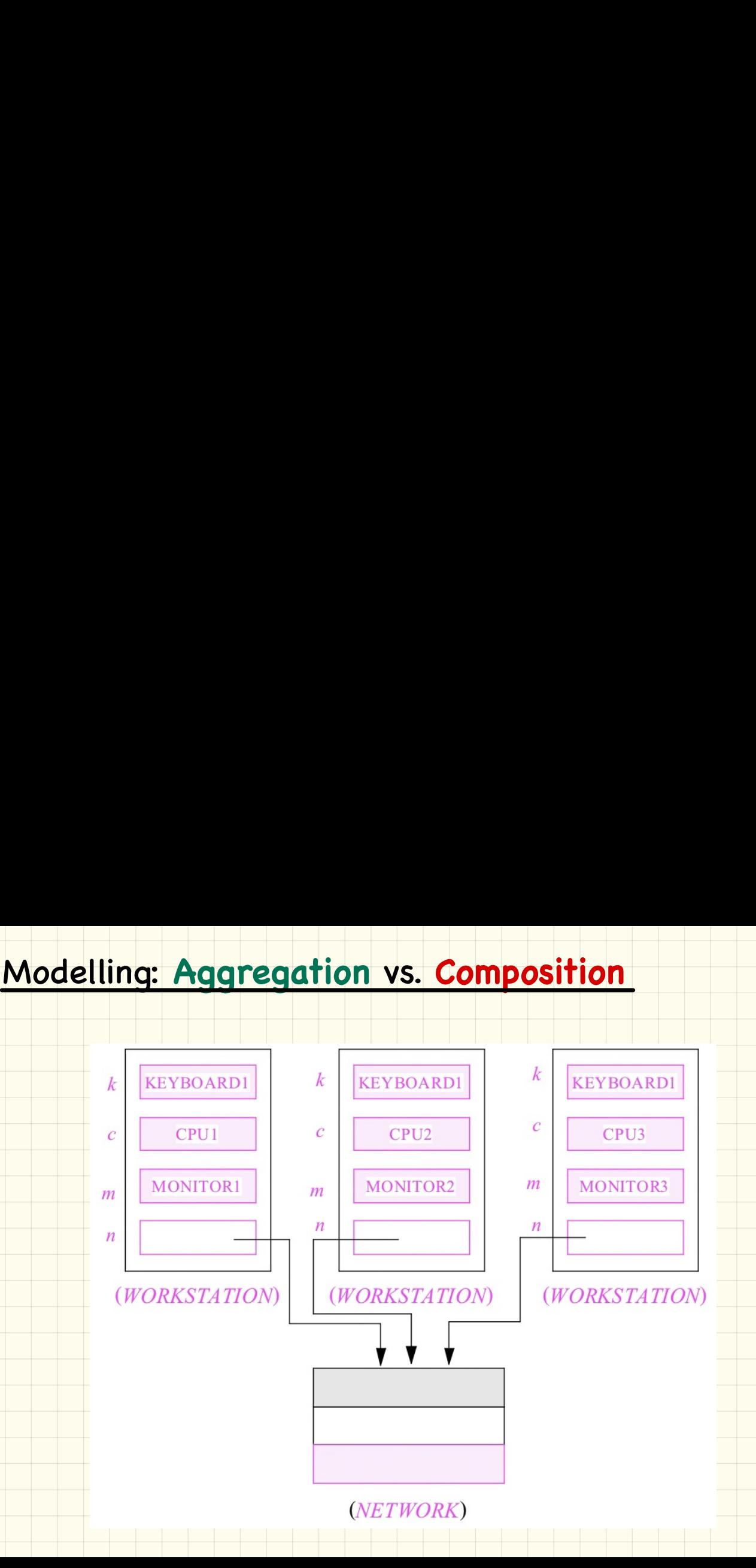

### Expanded Type for Composition

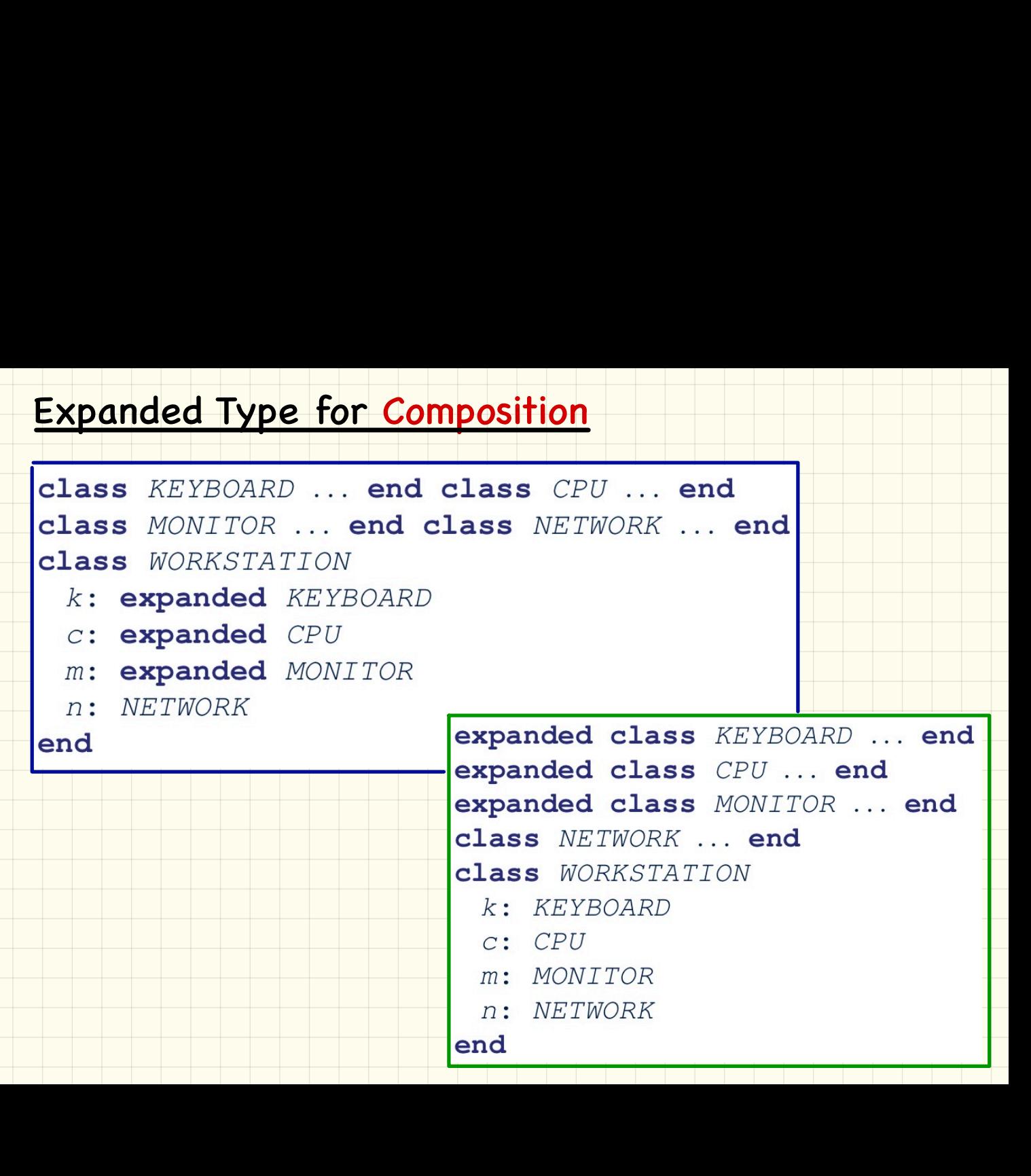

# Use of **Expanded** Type

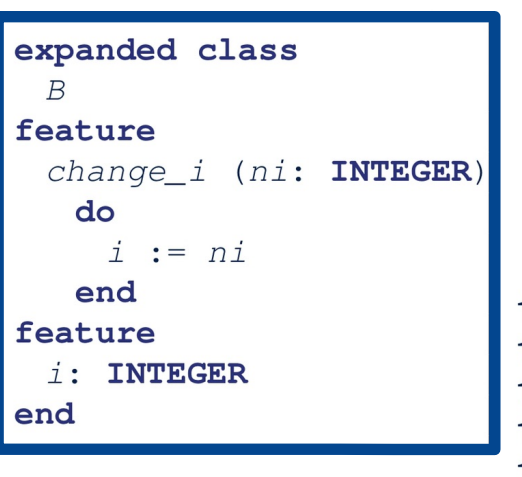

```
Use of Expanded Type<br>
\frac{1}{2}<br>
\frac{1}{2}<br>
\frac{1}{2}<br>
\frac{1}{2}<br>
\frac{1}{2}<br>
\frac{1}{2}<br>
\frac{1}{2}<br>
\frac{1}{2}<br>
\frac{1}{2}<br>
\frac{1}{2}<br>
\frac{1}{2}<br>
\frac{1}{2}<br>
\frac{1}{2}<br>
\frac{1}{2}<br>
\frac{1}{2}<br>
\frac{1}{2}<br>
\frac{1}{2}<br>
\frac{1}{2}<br>
```
# **Reference** Type or **Expanded** Type

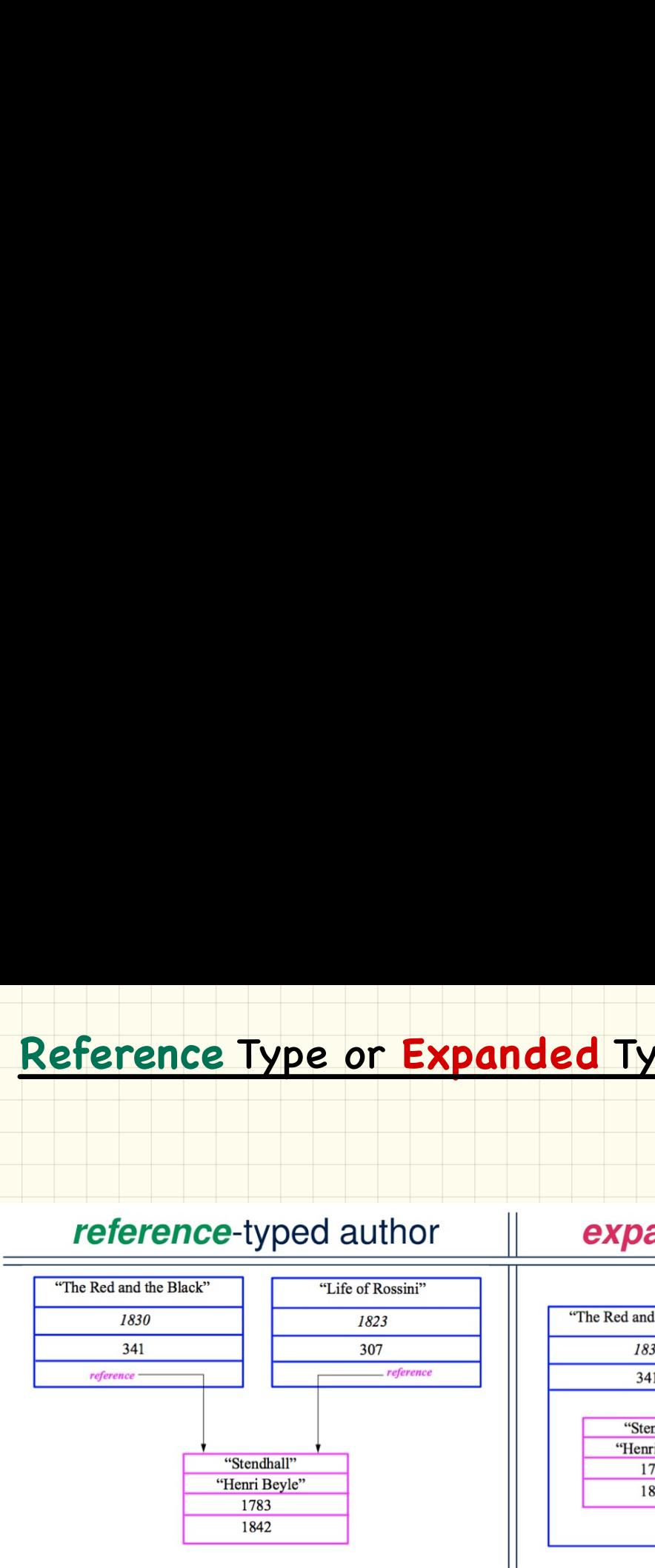

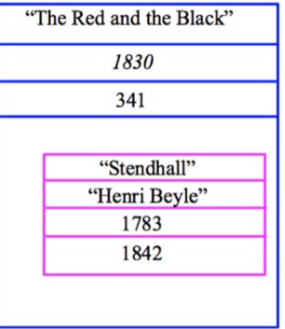

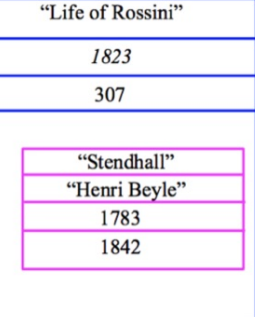

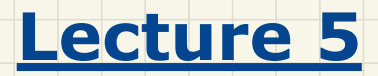

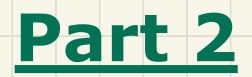

# *Sharing via Inheritance*

# Shared Data via **Inheritance** Cohesion

# Single Choice Principle

```
Shared Data via Inheritance Cohesion<br>
Single Choice Principle<br>
Descendant:<br>
<br>
class BEPOSIT inherit SHARED DATA<br>
end<br>
class NITEDRAW inherit SHARED DATA<br>
des numericalistics in the state of the state of the state<br>
class
```
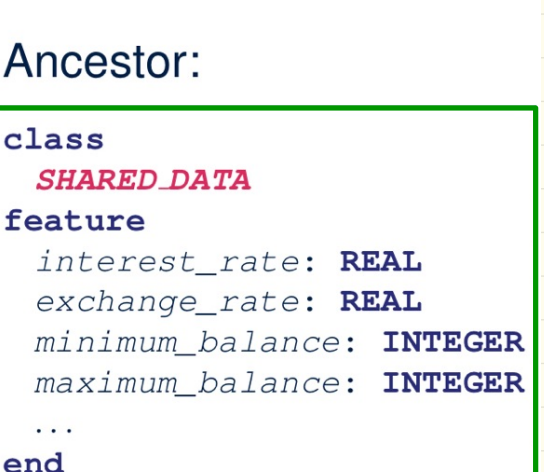

# Shared Data via **Inheritance** Cohesion

### Single Choice Principle

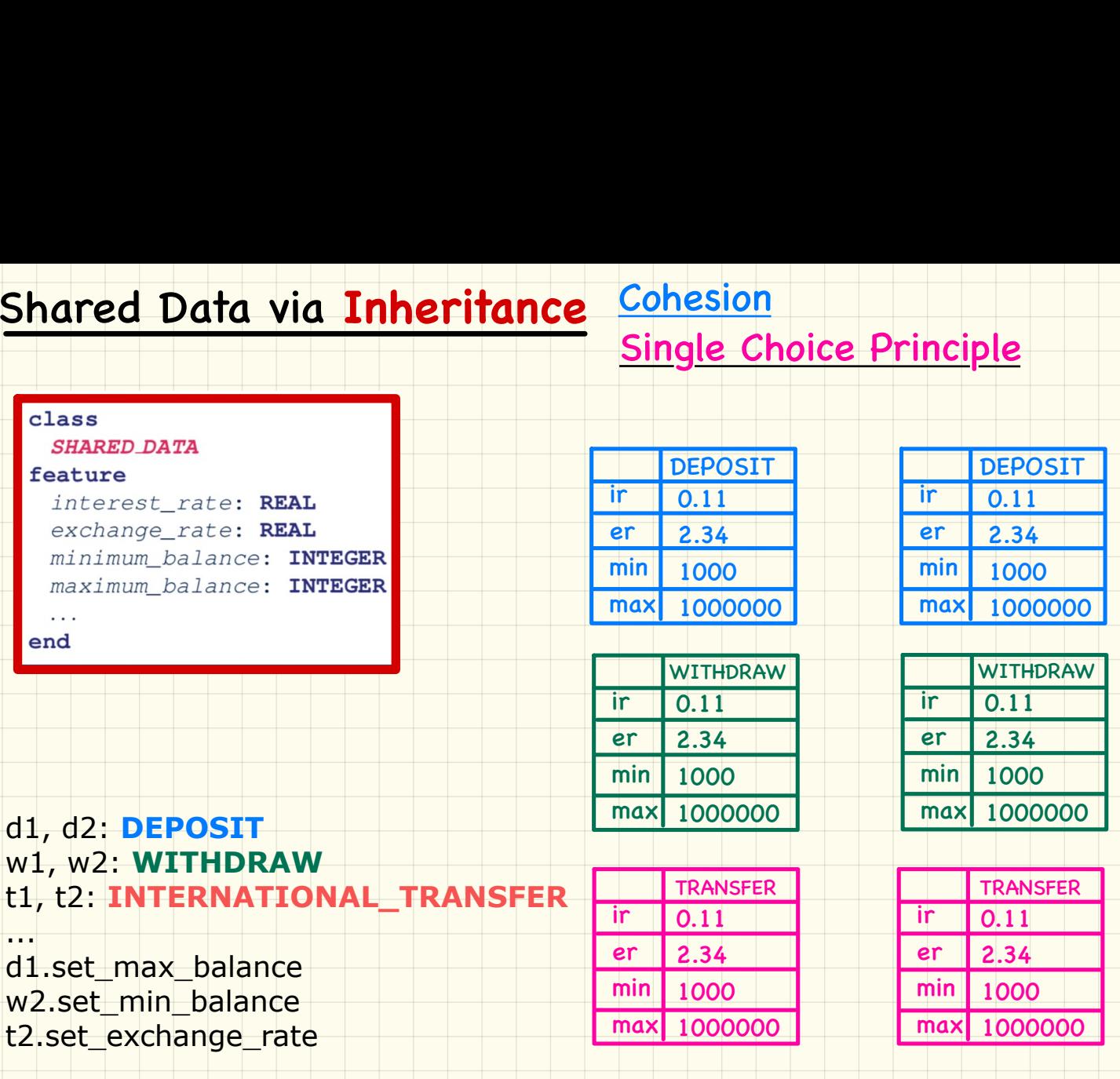

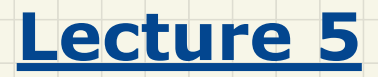

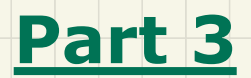

# *Once Routines*

# **Once** Routine (1)

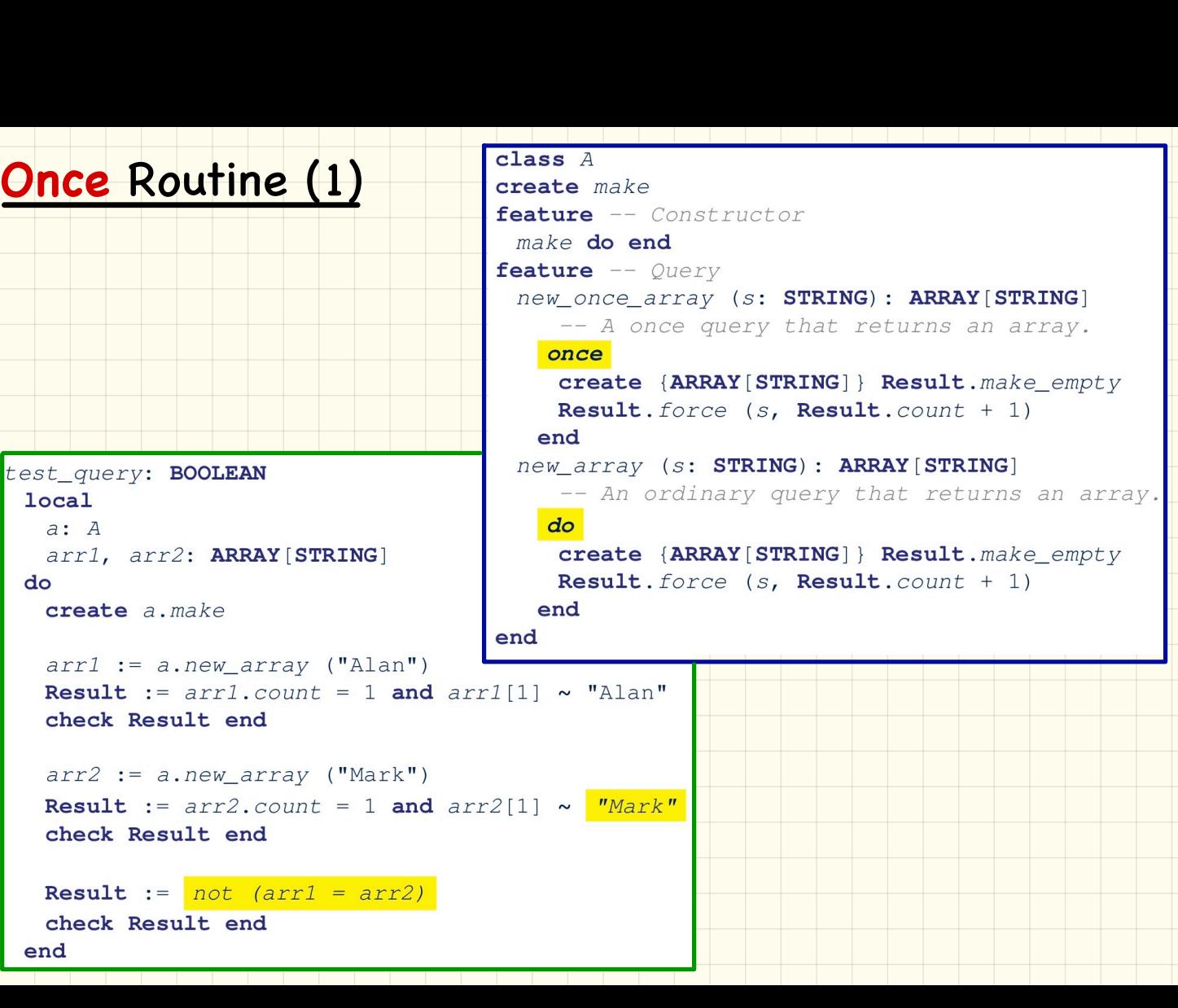

# **Once** Routine (2) **Once Routine (2)**<br>
Catature  $\begin{bmatrix} \text{class } \lambda \\ \text{rateue} & -\text{Center} \\ \text{feature} & -\text{Center} \\ \text{feature} & -\text{Server} \\ \text{feature} & -\text{Server} \\ \text{source} & \text{server} \\ \text{source} & \text{server} \\ \text{select} & \text{RRRX}(\text{STRING}) : \text{RRRX}(\text{STRING}) \end{bmatrix}$ <br>
Result. force (s), Result. force (s), Result. force (s),

### Approximating **Once** Routines in Java (1)

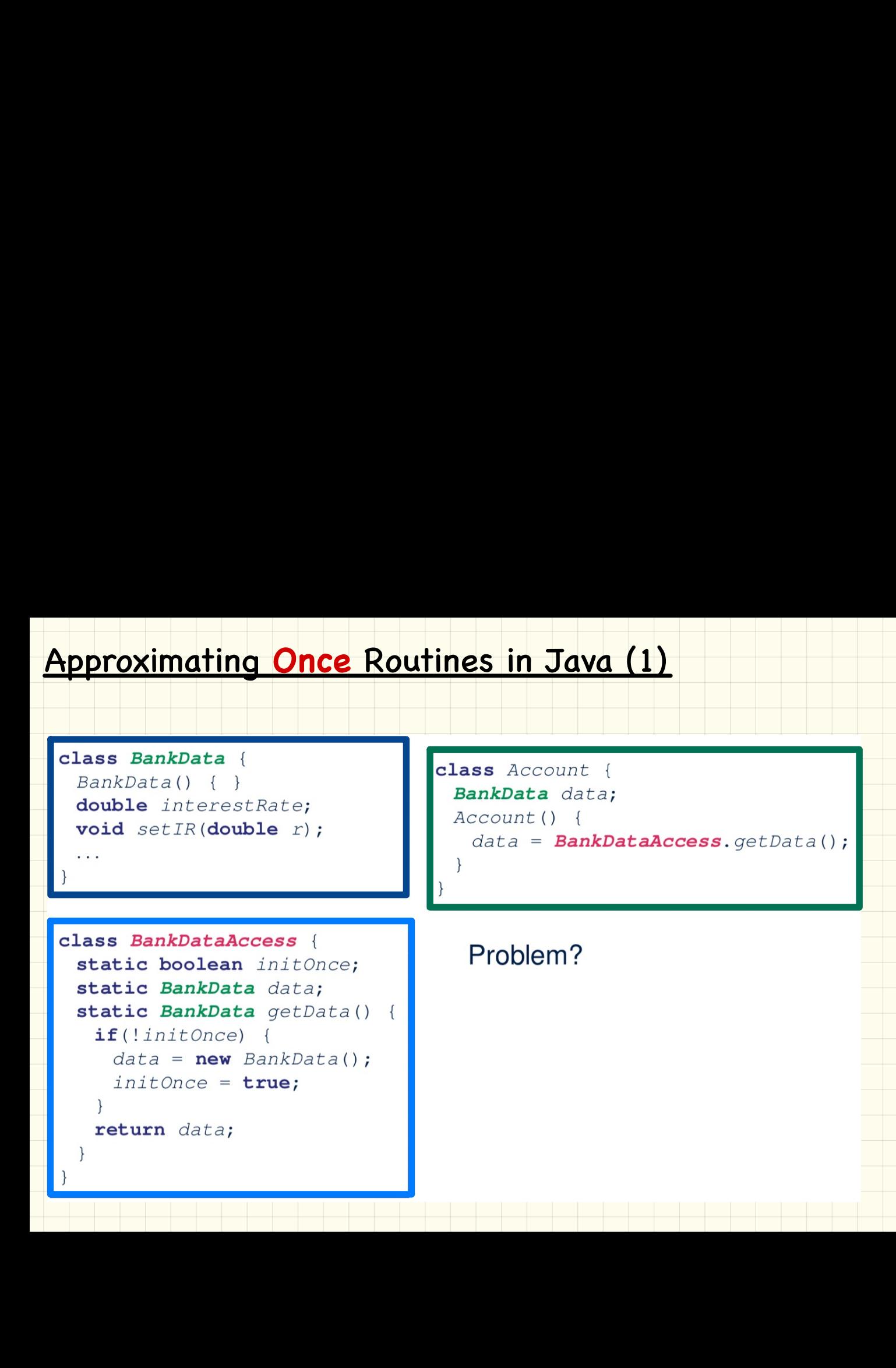

### Approximating **Once** Routines in Java (2)

```
Approximating Once Routines in Java (2)<br>
We may encode Eiffel once routines in .<br>
class BankData {<br>
private BankData () {<br>
double interestRate;<br>
void setIR (double r);<br>
static boolean initionce;<br>
static BankData data;<br>
sta
```
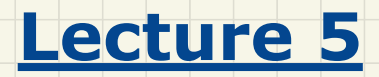

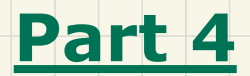

# *Export Status*

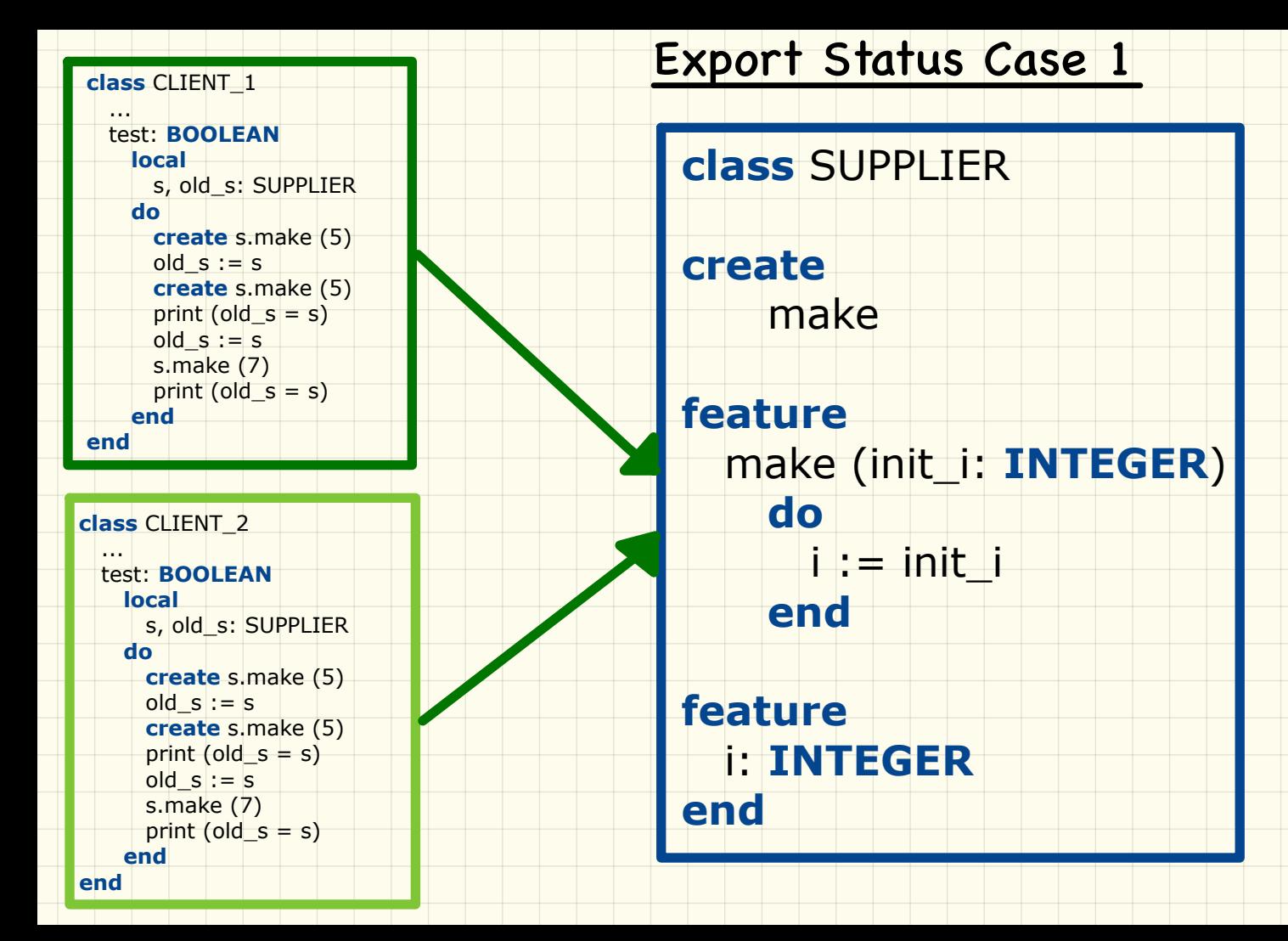

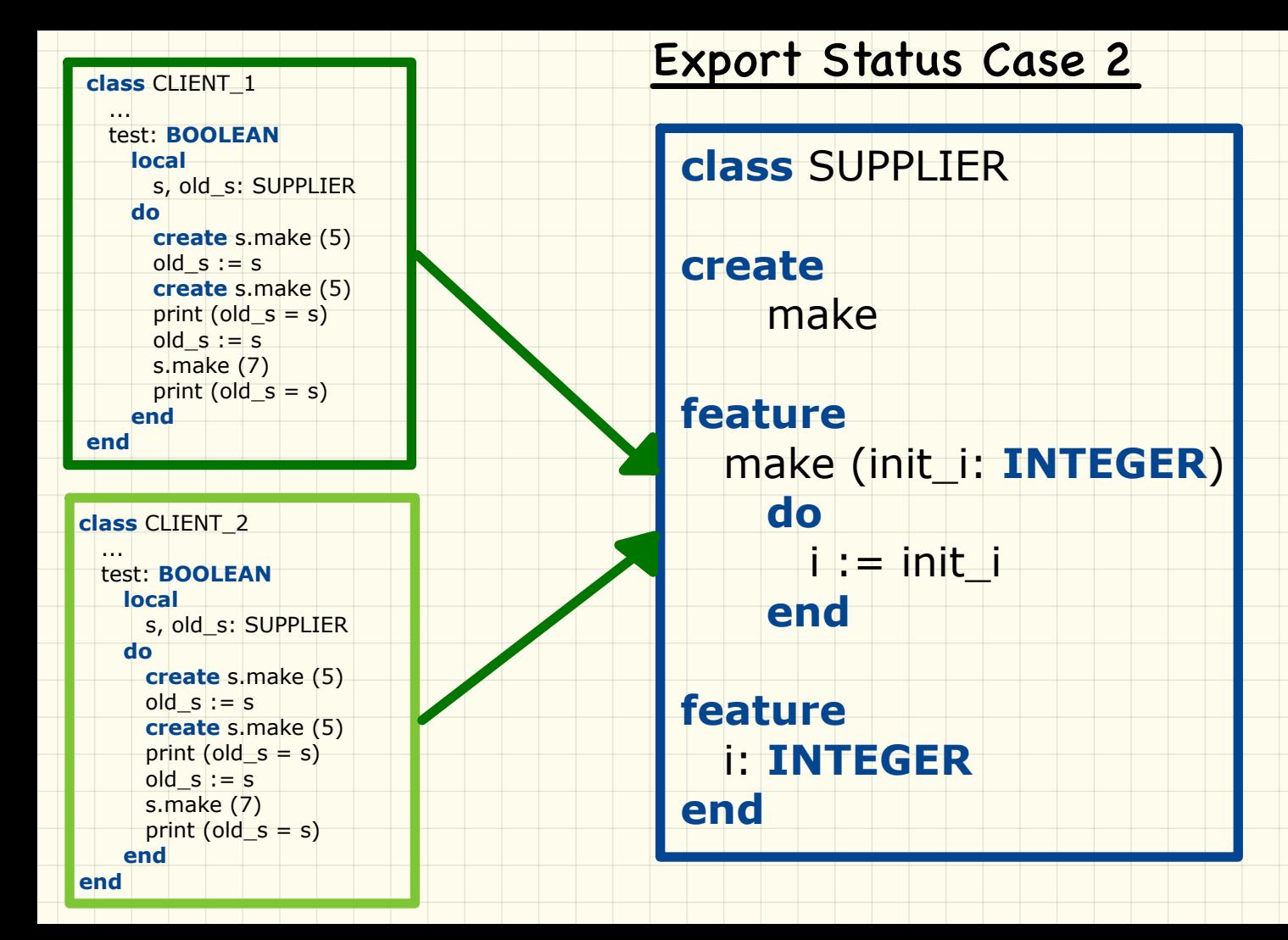

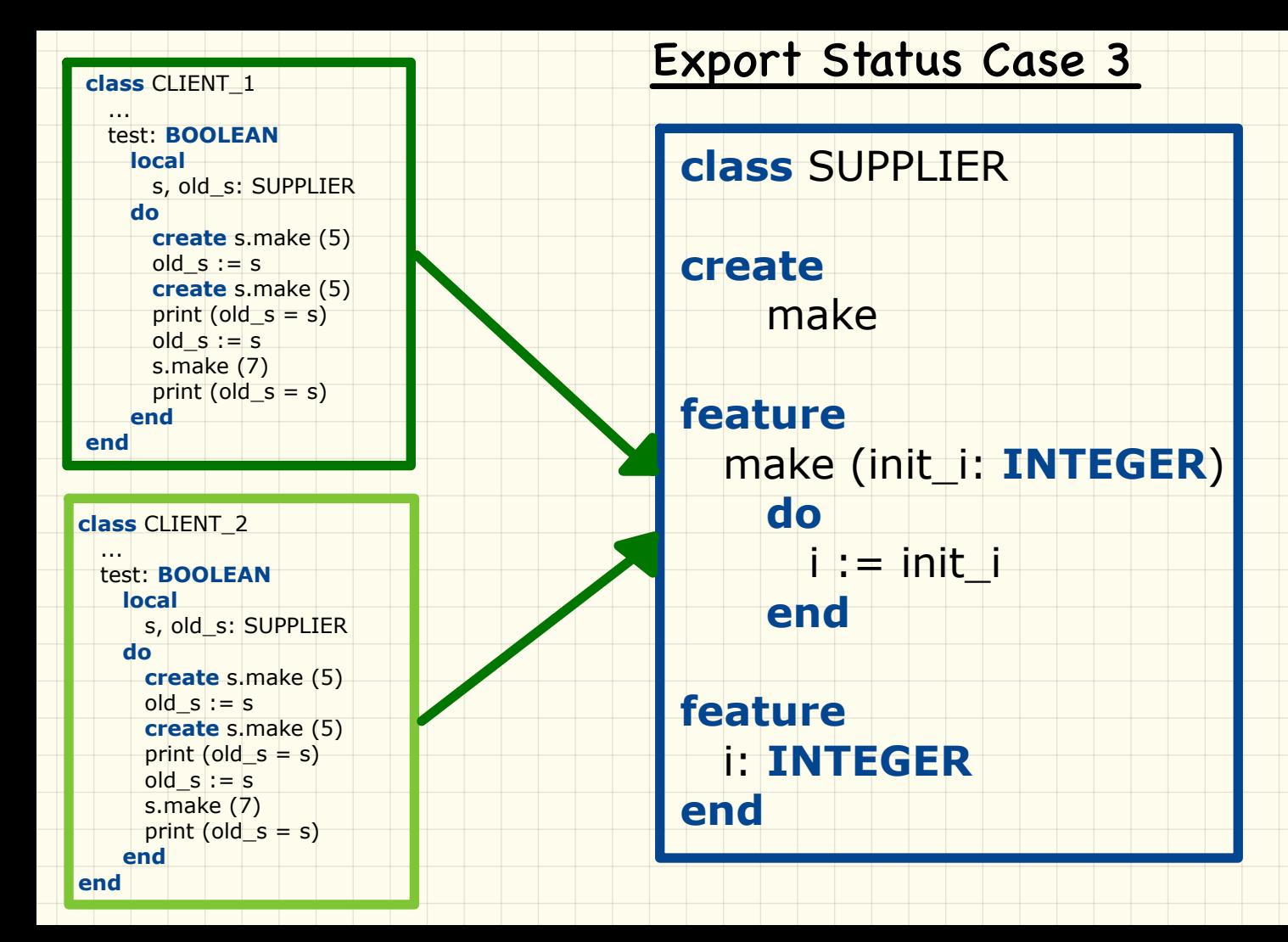

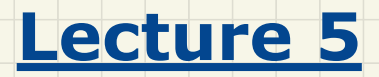

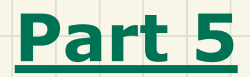

*Singleton Pattern*

### Singleton Design Pattern: Code (1)

```
Supplier:<br>
Client:<br>
Client:<br>
Client:<br>
Client:<br>
Client:<br>
Client:<br>
Client:<br>
Client:<br>
Client:<br>
Client:<br>
Client:<br>
Client:<br>
Client:<br>
Client:<br>
Client:<br>
Client:<br>
Client:<br>
Client:<br>
Client:<br>
Client:<br>
Client:<br>
Client:<br>
Client:<br>
Cli
```
feature does not compile. Why?

# Singleton Design Pattern: Code (2.1)

```
Singleton Design Pattern: Code (2.1)<br>
Supplier:<br>
Client:<br>
Client:<br>
Client:<br>
Client:<br>
Client:<br>
Client:<br>
Client:<br>
Client:<br>
Client:<br>
Client:<br>
Client:<br>
Client:<br>
Client:<br>
Client:<br>
Client:<br>
Client:<br>
Client:<br>
Client:<br>
Client<br>
Fea
```
### Singleton Design Pattern: Code (2.2)

```
Singleton Design Pattern: Code (2.2)<br>
test_bank_shared_data: BOOLEAN<br>
-- Test that a single data object is manipulated<br>
local acc?, acc2: ACCOUNT<br>
do<br>
do<br>
comment ("1: test that a single data object is shared")<br>
create (ac
```
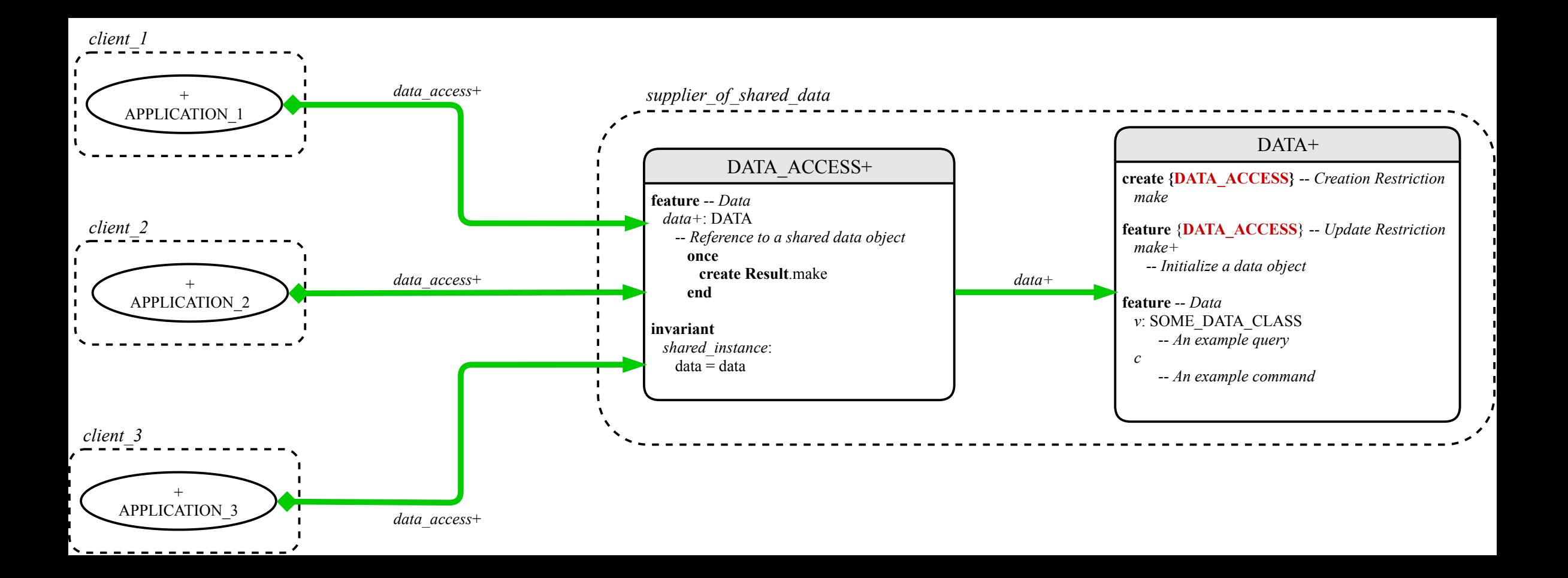